## New Released Mic[rosoft 70-433 Real Exam Questions Provi](http://www.mcitpdump.com/?p=2124)ded By Braindump2go For Free Download (51-60)

 Quick and Effective Microsoft 70-433 Exam Preparation Options - Braindump2go new released 70-433 Exam Dumps Questions! Microsoft Official 70-433 relevant practice tests are available for Instant downloading at Braindump2go! PDF and VCE Formates, easy to use and install! 100% Success Achievement Guaranteed! Exam Code: 70-433Exam Name: TS: Microsoft SQL Server 2008, Database DevelopmentCertification Provider: MicrosoftKeywords: 70-433 Exam Dumps,70-433 Practice Tests,70-433 Practice Exams,70-433 Exam Questions,70-433 PDF,70-433 VCE Free,70-433 Book,70-433 E-Book,70-433 Study Guide,70-433 Braindump, 70-433 Prep Guide Comnared Before Buving Microsoft 70-433 PDF & VCE!

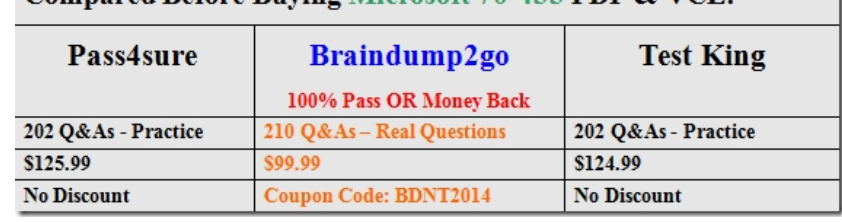

 QUESTION 51You have a table named dbo.Customers. The table was created by using the following Transact-SQL statement: CREATE TABLE dbo.Customers ( CustomerID int IDENTITY(1,1) PRIMARY KEY CLUSTERED, AccountNumber nvarchar(25) NOT NULL, FirstName nvarchar(50) NOT NULL, LastName nvarchar(50) NOT NULL, AddressLine1 nvarchar(255) NOT NULL, AddressLine2 nvarchar(255) NOT NULL, City nvarchar(50) NOT NULL, StateProvince nvarchar(50) NOT NULL, Country nvarchar(50) NOT NULL, PostalCode nvarchar(50) NOT NULL, CreateDate datetime NOT NULL DEFAULT(GETDATE()), ModifiedDate datetime NOT NULL DEFAULT(GETDATE()) ) You create a stored procedure that includes the AccountNumber, Country, and StateProvince columns from the dbo.Customers table. The stored procedure accepts a parameter to filter the output on the AccountNumber column. You need to optimize the performance of the stored procedure. You must not change the existing structure of the table. Which Transact-SQL statement should you use? A. CREATE STATISTICS ST\_Customer\_AccountNumber ON dbo.Customer (AccountNumber) WITH FULLSCAN; B. CREATE CLUSTERED INDEX IX\_Customer\_AccountNumber ON dbo.Customer (AccountNumber); C. CREATE NONCLUSTERED INDEX IX\_Customer\_AccountNumber ON dbo.Customer (AccountNumber) WHERE AccountNumber = ''; D. CREATE NONCLUSTERED INDEX IX\_Customer\_AccountNumber ON dbo.Customer (AccountNumber) INCLUDE (Country, StateProvince); Answer: D QUESTION 52You work as a network database administrator at ABC.com. ABC.com has a database server named ABC-DB01. You need to configure a CLR assembly on ABC-DB01 that access an external database. The assembly does not use managed code.Which permission set should you assign to the assembly? A. The CONTROL permission set.B. The EXECUTE permission set.C. The READ permission set.D. The UNSAFE permission set.E. The MANAGED permission set. Answer: D QUESTION 53You have a table named AccountsReceivable. The table has no indexes. There are 75,000 rows in the table. You have a partition function named FG\_AccountData. The AccountsReceivable table is defined in the following Transact-SQL statement: CREATE TABLE AccountsReceivable ( column\_a INT NOT NULL, column\_b VARCHAR(20) NULL) ON [PRIMARY]; You need to move the AccountsReceivable table from the PRIMARY file group to FG\_AccountData. Which Transact-SQL statement should you use? A. CREATE CLUSTERED INDEX idx\_AccountsReceivable ON AccountsReceivable(column\_a) ON [FG\_AccountData]; B. CREATE NONCLUSTERED INDEX idx\_AccountsReceivable ON AccountsReceivable(column\_a) ON [FG\_AccountData]; C. CREATE CLUSTERED INDEX idx\_AccountsReceivable ON AccountsReceivable(column\_a) ON FG\_AccountData(column\_a); D. CREATE NONCLUSTERED INDEX idx\_AccountsReceivable ON AccountsReceivable(column\_a) ON FG\_AccountData(column\_a); Answer: C QUESTION 54You have a SQL Server 2008 database named Contoso with a table named Invoice. The primary key of the table is InvoiceId, and it is populated by using the identity property. The Invoice table is related to the InvoiceLineItem table. You remove all constraints from the Invoice table during a data load to increase load speed. You notice that while the constraints were removed, a row with InvoiceId  $= 10$  was removed from the database. You need to re-insert the row into the Invoice table with the same InvoiceId value. Which Transact-SQL statement should you use? A. INSERT INTO Invoice (InvoiceId, ... VALUES (10, ... B. SET IDENTITY INSERT Invoice ON; INSERT INTO Invoice (InvoiceId, ... VALUES (10, ... SET IDENTITY\_INSERT Invoice OFF; C. ALTER TABLE Invoice; ALTER COLUMN InvoiceId int; INSERT INTO Invoice (InvoiceId, ... VALUES (10, ... D. ALTER DATABASE Contoso SET SINGLE\_USER; INSERT INTO Invoice (InvoiceId, ... VALUES (10, ... ALTER DATABASE Contoso SET MULTI\_USER; Answer: B QUESTION 55You are developing a new

database. The database contain[s two tables named SalesOrderDetail and Product. You need to en](http://www.mcitpdump.com/?p=2124)sure that all products referenced in the SalesOrderDetail table have a corresponding record in the Product table. Which method should you use? A. JOIN B. DDL trigger C. Foreign key constraint D. Primary key constraint Answer: C QUESTION 56You are creating a table that stores the GPS location of customers. You need to ensure that the table allows you to identify customers within a specified sales boundary and to calculate the distance between a customer and the nearest store. Which data type should you use? A. geometry B. geography C. nvarchar(max) D. varbinary(max) FILESTREAM Answer: BExplanation:The GEOGRAPHY data type is used to store ellipsoidal (round-earth) data. It is used to store latitude and longitude coordinates that represent points, lines, and polygons on the earth's surface. For example, GPS data that represents the lay of the land is one example of data that can be stored in the GEOGRAPHY data type. QUESTION 57You plan to add a new column named SmallKey to the Sales.Product table that will be used in a unique constraint. You are required to ensure that the following information is applied when adding the new column: 'a1' and 'A1' are treated as different values 'a' and 'A' sort before 'b' and 'B' in an ORDER BY clause You need to select the collation that meets the requirements for the new column. Which collation should you select? A. Latin1\_General\_BIN B. SQL\_Latin1\_General\_CP1\_CI\_AI C. SQL\_Latin1\_General\_CP1\_CI\_AS D. SQL\_Latin1\_General\_CP1\_CS\_AS Answer: D Explanation:SQL Server Collation Name consists of several parts, one of them is responsible for CaseSensitivity - CI specifies case-insensitive, CS specifies case-sensitive.BIN specifies the binary sort order to be used.So, because we want case-sensitive location, B and C are not suitable. Latin1\_General\_BIN use binary sort order, but we want linguistical sort order (according to rules of language), not based on the code point values of characters. QUESTION 58You have multiple tables that represent properties of the same kind of entities. The property values are comprised of text, geometry, varchar(max), and user-defined types specified as 'bit NOT NULL' data types. You plan to consolidate the data from multiple tables into a single table. The table will use semi-structured storage by taking advantage of the SPARSE option. You are tasked to identify the data types that are compatible with the SPARSE option. Which data type is compatible with the SPARSE option? A. text B. geometry C. varchar(max) D. A user-defined type defined as 'bit NOT NULL' Answer: CExplanation:Sparse columns are ordinary columns that have an optimized storage for null values. Sparse columns reduce the space requirements for null values at the cost of more overhead to retrieve nonnull values. The following data types cannot be specified as SPARSE: QUESTION 59You are the administrator of a SQL Server 2008 instance. There is a database named DB1 in the instance. On DB1, quite few logged operations are performed. Now according to the requirement of the company CIO, you must validate that the database can be restored to a specific point in time. Which action should you perform to achieve this goal? A. You should verify that the simple recovery model is used by the databaseB. You should verify that the full recovery model is used by the database.C. You should verify that the checksum page verify option is used by the databaseD. You should verify that the bulk-logged recovery model is used by the database Answer: B QUESTION 60 You are the administrator of a SQL Server 2008 cluster. According to the company requirement, the failover response of the cluster has to be tested. The company assigns this task to you. On the cluster, you have to implement a manual failover.Which actions should you take? (choose more than one) A. The contents of a shared folder on the active node should be encrypted by using Encrypting File System (EFS)B. You should restore a backup to the active nodeC. You should get rid of the shared array from the active nodeD. From the active node, you have to uplug the network cable(s) Answer: CD Braindump2go New Updated 70-433 Exam Dumps are Complete Microsoft 70-433 Course Coverage! 100% Real Questions and Correct Answers Guaranteed! Updated 70-433 Preparation Material with Questions and Answers PDF Instant Download:

## **Compared Before Buving Microsoft 70-433**

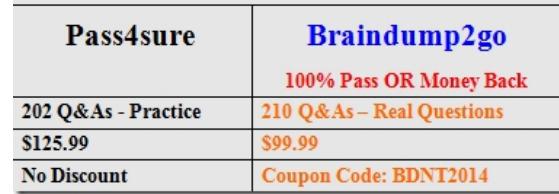

http://www.braindump2go.com/70-433.html